## **3. METODE PENCIPTAAN**

Music video yang berjudul "Grow Together" ini menceritakan tentang suatu perkumpulan yang sudah lama tidak dapat bertemu kembali dikarenakan pandemi yang menyebabkan mereka hanya dapat melakukan kegiatan melewati alat digital. Project yang penulis kerjakan, merupakan pekerjaan yang menggunakan *software* yang penulis baru gunakan yaitu *Unreal Engine*, karya yang penulis ciptakan berupa *Music Video* (MV). Video berdurasi 3 menit 45 detik dengan judul Grow Together serta melakukan perekaman video yang dimasukkan ke dalam dunia 3D.

Konsep dalam pembuatan video musik yaitu bertema hijau, jadi penulis bisa gunakan referensi taman sebagai latar belakang untuk pembuatan video musik tersebut, yang memiliki pesan kita dapat tumbuh bersama seperti pohon ditaman ini serta terdapat video yang berada di billboard yang mengambarkan masa lalu yang tidak dapat bertemu dan memegang papan yang berisikan *jobdesk* dari organisasi tersebut, dalam bentuk gabungan *live action* serta 3D *Animation*.

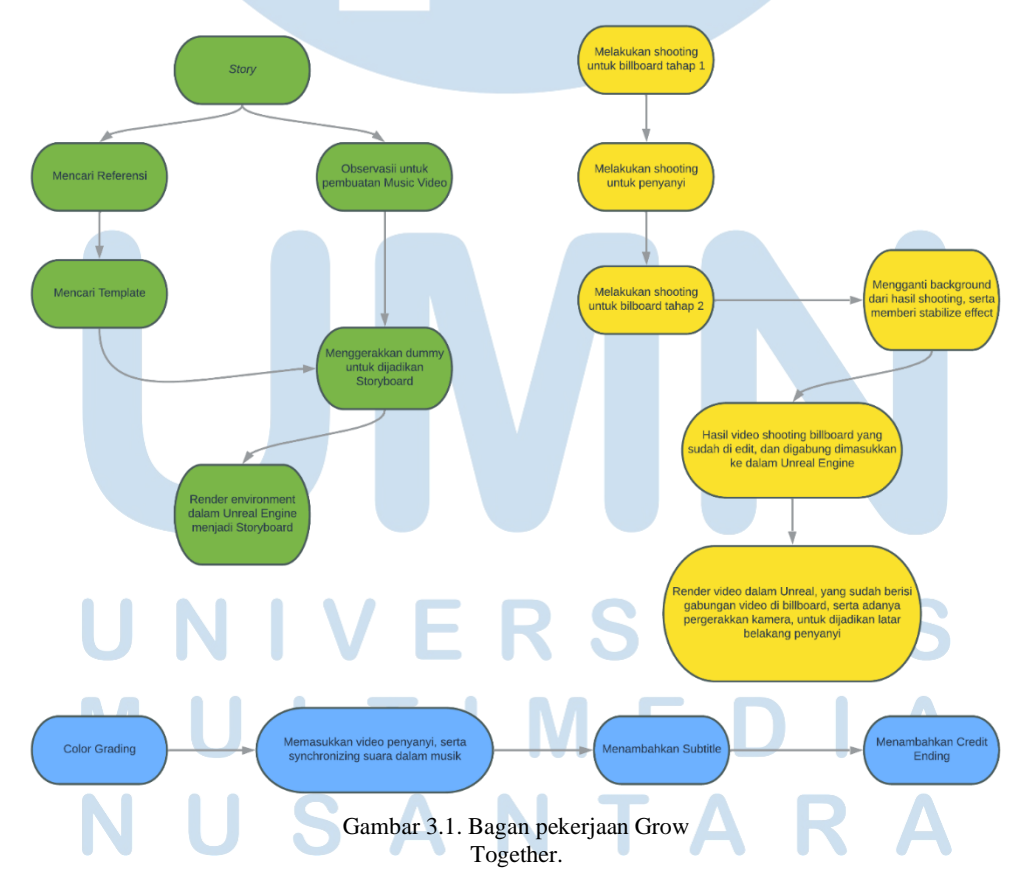

Langkah pertama dalam pembuatan MV ini yaitu mencari cerita yang pas untuk dapat diberikan ke penonton, kemudian mencari referensi untuk pembuatan MV tersebut, setelah mendapatkan referensi yang pas untuk MV yang dibuat, kemudian mencari cara untuk pembuatan karya tersebut serta template untuk peletakan karya tersebut. Setelah menemukan template yang cocok untuk karya, kemudian sudah dapat mengerjakan storyboard dengan bantuan karakter *dummy* yang berada dalam *software Unreal Engine*. Setelah *storyboard* terbuat, kemudian setiap *scene* serta *shot* yang telah selesai terbuat dapat di *render* untuk menjadi contoh bagi penyanyi dimana mereka menghadap serta berperan seperti apa.

Setelah langkah praproduksi selesai terlaksana, kemudian menyiapkan langkah produksi yaitu melakukan *shooting* untuk video yang berada dalam *billboard* serta video penyanyi. Setelah merekam hal selanjutnya yaitu mengubah latar belakang dari video yang akan dipajang dalam billboard menjadi nuansa nusantara serta ditambahkan efek *stabilize* dan tulisan yang berada dalam papan yang dipegang oleh orang dalam rekaman. Kemudian kumpulan video tersebut dirender dan siap untuk dimasukkan dalam aplikasi *Unreal Engine*.

Setelah produksi kemudian masuk kedalam pascaproduksi, dimana setelah video yang telah dikerjakan serta di render dalam Unreal Engine, lalu video diberikan *color grading*, agar sesuai dengan *mood* serta cerita dari video. Kemudian memasukkan video penyanyi dan menyesuaikan dengan *color grading* serta tata letak penyanyi untuk video tersebut. Terakhir diberikan *subtitle* serta *credit ending*, kegunaan *subtitle* agar penonton dapat membaca serta bernyanyi bersama serta *credit ending* untuk memberikan apresiasi untuk orang-orang yang terlibat dalam pembuatan *music video* tersebut.

## **NIVERSITA** ULTIMEDI USANTAR

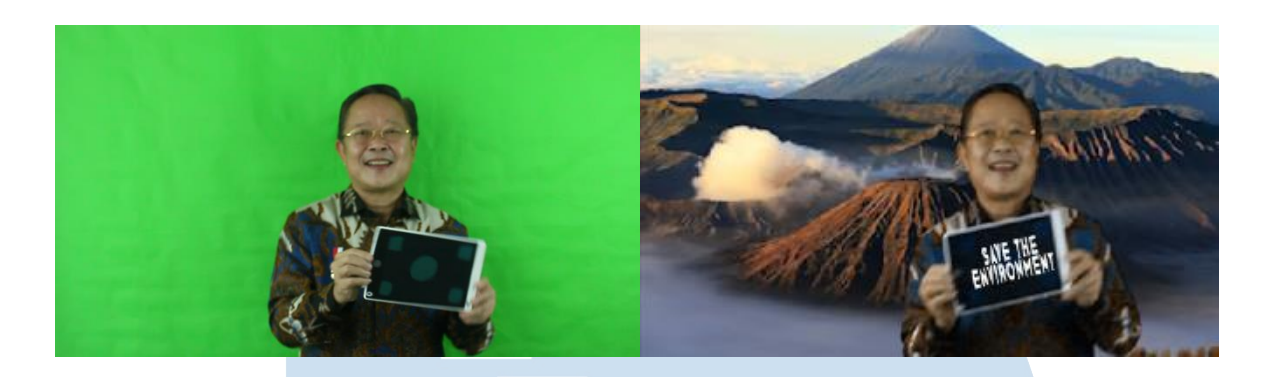

Gambar 3.2. Video asli dari rekaman (kiri), dan hasil dari video yang telah di edit (kanan) (Dokumentasi Pribadi)

Foto diatas merupakan video hasil rekaman yang akan dipajang di dalam billboard, serta video tersebut merubah latar belakang menjadi nusantara serta diberikan stabilize effect dimana agar mempermudah teks tetap berada di tengah. Seperti yang ditulis dalam buku milik Wright Steve dalam penggunaan *stabilize effect* ada yang harus diperhatikan yaitu pertama temukan letak pusat untuk *efek zoom*, dibutuhkannya *efek zoom* karena *stabilize* memfokuskan satu titik berada di tengah namun bagian yang lain bergerak secara acak.

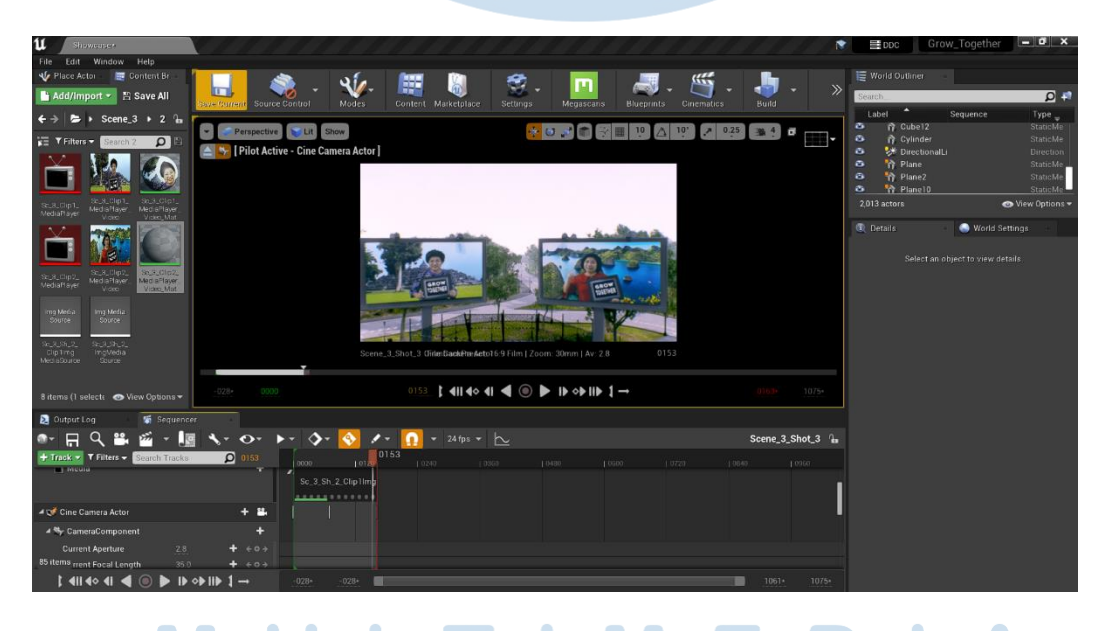

Gambar 3.3. Video yang telah di edit dimasukkan ke dalam *Unreal Engine* (Dokumentasi Pribadi)

Foto diatas adalah proses dalam pembuatan MV dimana video untuk *billboard* telah dipasang dan berjalan dengan *timeline* dalam *Unreal Engine*. Semua video yang telah di edit dimasukkan seperti gambar diatas namun letak yang berbeda di setiap tempat yang telah disediakan sebelumnya dalam *Unreal Engine*.

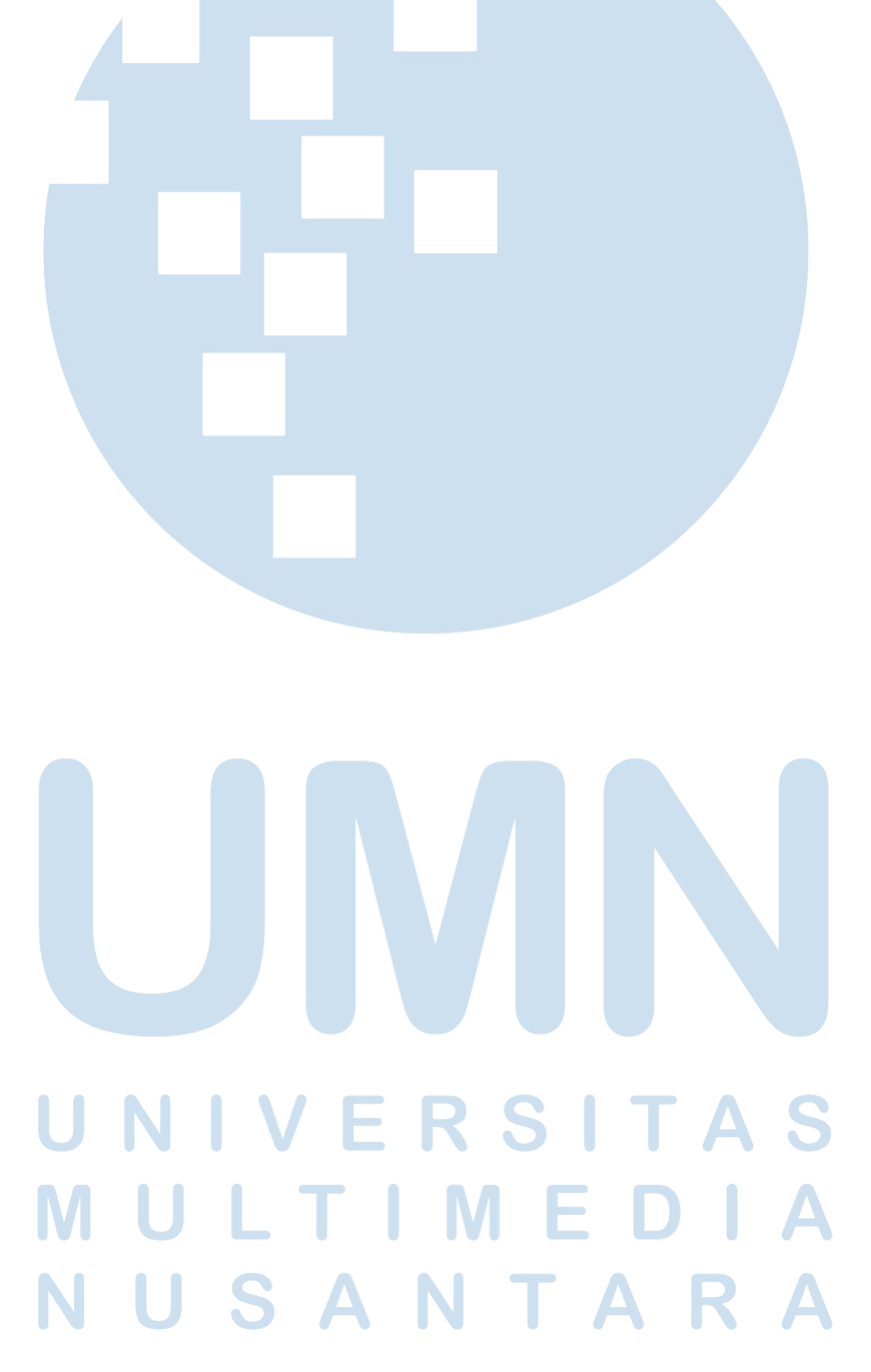